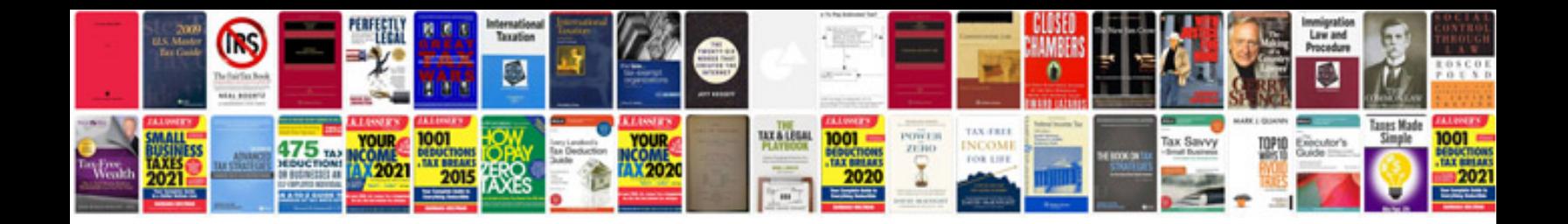

**Form fs545 document number**

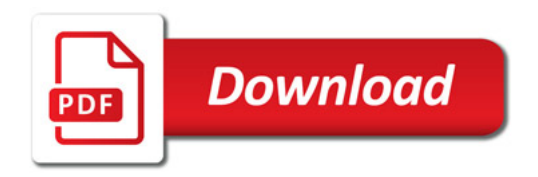

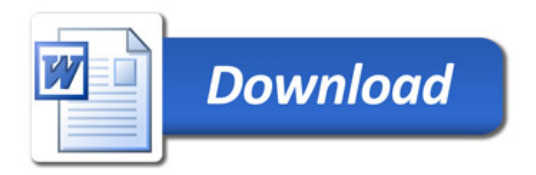